## Guia para elaboração de portfólios digitais (e-portfólios) de alunos

Livia Deris Prado

Especialização em Tecnologias Industriais Farmacêuticas

Ministério da Saúde

**Fundacão Oswaldo Cruz** 

**FIOCRUZ** 

*Lato sensu*

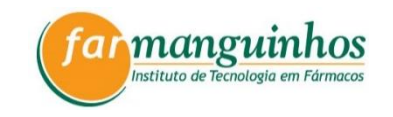

2022

# POR QUE PORTFÓLIOS DIGITAIS?

Elaborar, criar e construir um e-portfolio ajuda você, como aluno, a se tornar mais engajado e ser mais ativo em seu aprendizado. Isso possibilita sua aprendizagem permanente e seu amadurecimento como um pensador mais profundo e crítico. #

Dar atenção ao seu e-portfolio também o ajudará a fazer conexões entre o que você está aprendendo nas aulas e como está aplicando o que aprendeu em sua vida. #

Ter um e-portfolio pode ajudá-lo a acompanhar seu progresso e ter uma visão integral de sua jornada educacional. #

Os e-portfolios também podem ser úteis ao solicitar cartas de recomendação, candidatar-se a bolsas de estudo ou candidatar-se a empregos. #

# POR QUE PORTFÓLIOS DIGITAIS?

Para os alunos, os portfólios digitais promovem a independência ao mesmo tempo que estimulam a reflexão, a criatividade e o aprendizado autêntico.

(2) Para os educadores, é uma ferramenta para rastrear e avaliar o crescimento do aluno e uma forma valiosa para o feedback construtivo.

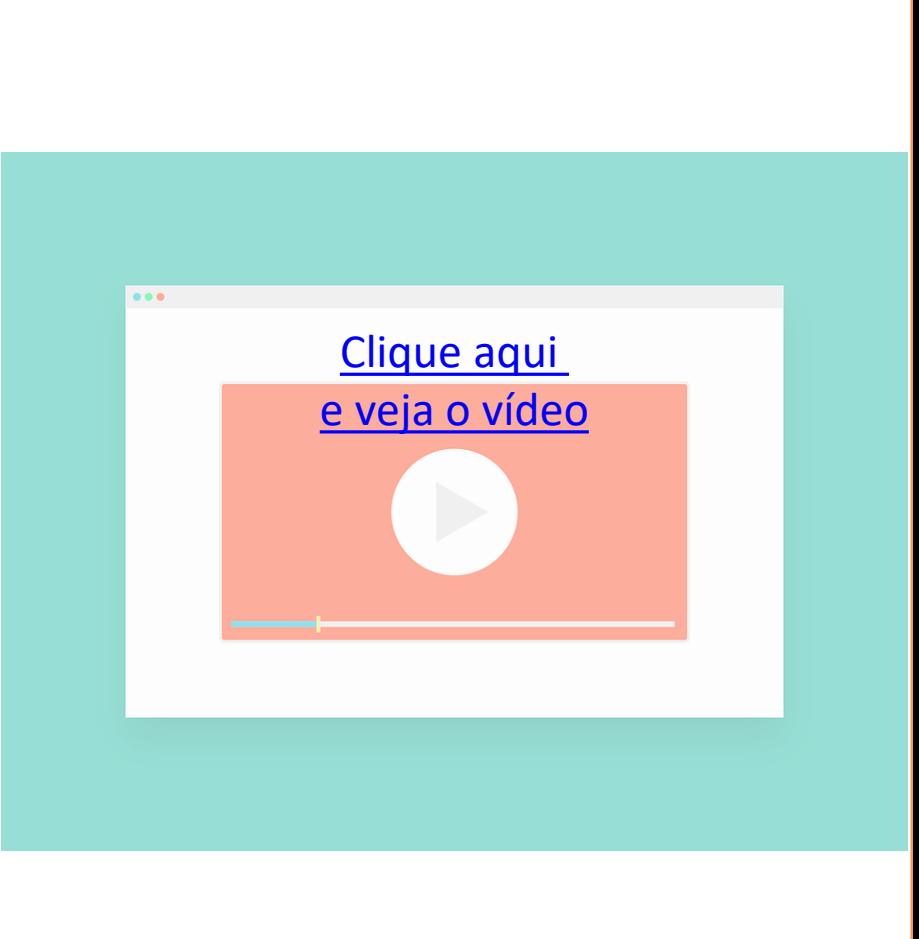

# TIPOS DE PORTFÓLIOS

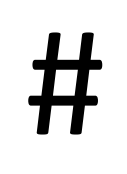

#

### Vitrine ou apresentação: uma coleção dos melhores trabalhos

Conteúdo escrito depois que o aprendizado ocorre, geralmente com reflexão do aluno. Usado para compartilhar as melhores realizações e comum para destacar o currículo.

### Processo ou aprendizagem: um trabalho em andamento

Nem sempre é uma coleção dos melhores trabalhos e pode incluir uma variedade de tentativas de aprendizagem ou documentação não polida junto com reflexões. Demonstram um trabalho em andamento e permitem uma autoavaliação e reflexão.

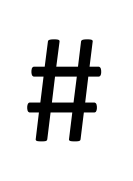

### Avaliação

Menos centrado no aluno. Usado para documentar o que o aluno aprendeu. É menos reflexivo e menos integrativo.

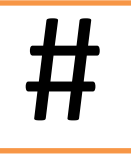

Híbrido

Pode ser o mais interessante, mistura os tipos de portfólios.

# TIPOS DE PORTFÓLIOS

Vamos trabalhar com o portfólio híbrido Clique nas figuras para ver exemplos

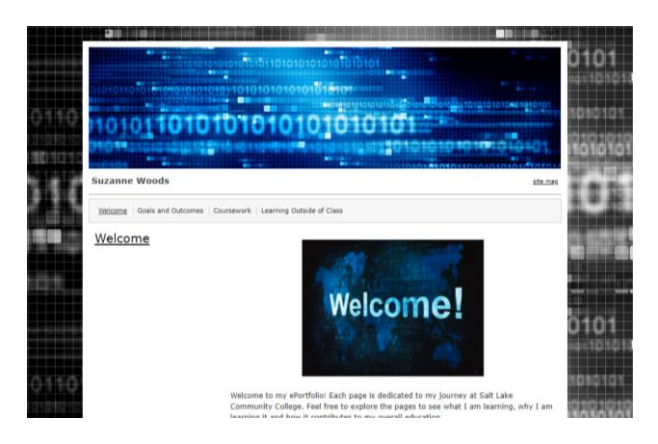

### **MEGAN'S EPORTFOLIO**

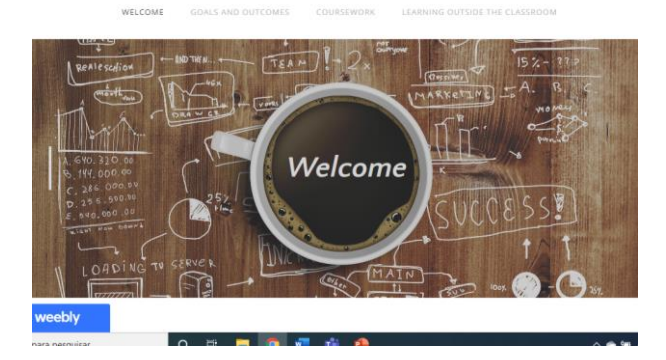

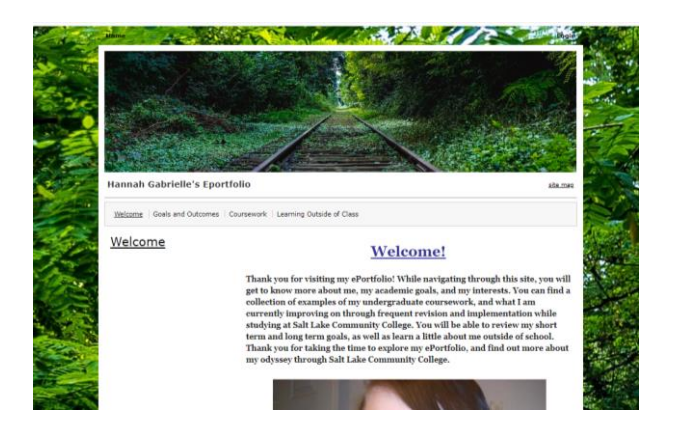

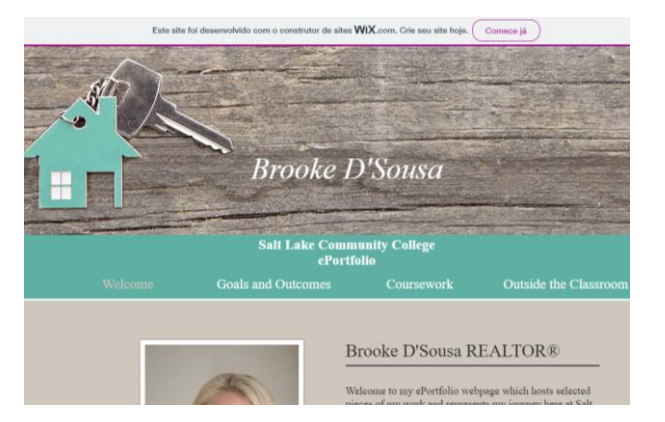

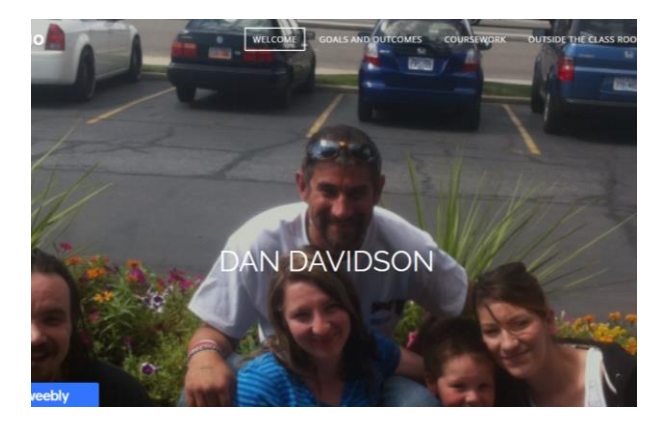

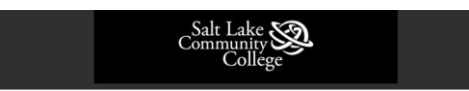

Welcome Goals and Outcomes Coursework v Learning Outside of Class

### Welcome to my ePortfolio!

Within this ePortfolio you will find many great assignments of mine for the classes that I have taken while attending Salt Lake Communit College. The assignments that I have posted for each class are some of my best assignments that I have done and the reason for my ePortfolio is to showcase my achievements and reflect upon the things that I have learned in each class and how all the information builds upon each other to help me be an all around learned student.

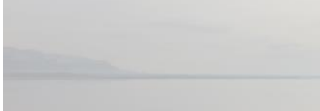

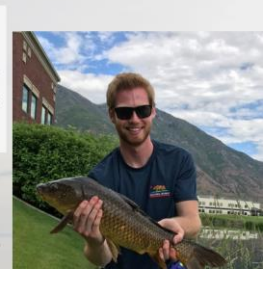

Provavelmente haverá **muito texto**, incluindo o conteúdo escrito pelos alunos, bem como citações.

Um dos principais benefícios de escrever na web é a possibilidade de criar hiperlinks, ou seja, de conectar-se a outras fontes para citar estudos, apoiar opiniões, fornecer informações, explicar uma linha de pensamento ou fornecer exemplos.

O uso de links estende a experiência dos leitores e adiciona profundidade à escrita digital fazendo conexões mais fortes com a mensagem do aluno.

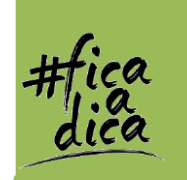

### TEXTOS

### Confira o Silvia [Tolisano's](http://langwitches.org/blog/2012/04/03/hyperlinked-writing-in-the-classroom/) blog para ler mais sobre o tópico da escrita com hiperlinks.

Os alunos podem ser consumidores e criadores e services and the AUDIO de áudio.

#Podcasts. Anchor.fm é um serviço gratuito para gravação de podcasts.

#Entrevistas com áudio.

#Reflexão com áudio.

#Música. Chrome Music Lab é uma boa ferramenta de criação

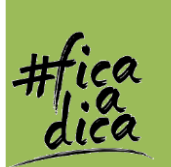

[Confira three tools for making short](https://www.freetech4teachers.com/2020/06/three-ways-to-record-to-make-short.html) audio recordings na web sem uma conta.

Confira o The Edublogger's Guide to Podcasting [para saber mais sobre](https://www.theedublogger.com/podcasting/)  ferramentas que podem ser usadas para criar áudio.

#Colagem de fotos usando aplicativos e **IMAGENS, FOTOGRAFIA E ARTE** ferramentas, como o Pic Collage, Adobe Spark ou Canva.

#Imagens de um site, como Creative Commons (e aprender sobre direitos autorais).

#Capturas de tela do trabalho, de aulas, de cursos etc, de preferência com anotações.

#Mapas mentais.

# **Arte digital** usando ferramentas, como Google Drawings, emoji.ink, Bomomo abstract art, Draw Island e Auto Draw.

#Infográficos, pôsteres ou ilustrações usando uma ferramenta, como Adobe Spark ou Canva.

#Dados com gráficos, tabelas e planilhas usando ferramentas, como Planilhas Google, BEAM ou Canva.

#Nuvem de palavras usando ferramentas, como WordArt.com - Word Cloud Art Creator.

Os alunos podem ser consumidores e criadores **entrarrow en extendio en la víDEO** de vídeo.

Os alunos podem assistir a vídeos de sites e incorporá-los diretamente em seu portfólio digital acompanhado de uma reflexão.

Os alunos podem criar screencasts, stop motion, vídeos explicativos, animações, dramatizações, entrevistas, montagens de fotos e outros tipos.

Até a gravação de uma videoconferência pode ser usada.

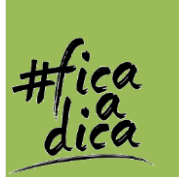

Confira The Educator's Guide To Using [Video In Teaching And Learning](https://www.theedublogger.com/video-teaching-learning/) para aprender mais sobre ferramentas que os alunos podem usar para criar seus próprios vídeos.

Portfólios digitais abrem um mundo de **OUTROS CONTEÚDOS** possibilidades para a diversas criações.

#Criações do Google Suite, como planilhas, desenhos, documentos, formulários e apresentações.

#Quadrinhos, utilizando ferramentas de criação, como o Make Beliefs Comix.

#Mapas ou rotas personalizadas usando ferramentas como o Google Maps.

#Quebra-cabeças e jogos criados com o Scratch, Jigsaw Planet, jogos interativos do Class Tools ou atividades de aprendizagem do Educandy.

#Questionários e formulários usando o Formulários Google ou o Crowd Signal.

#GIFS

#Mídia social.

#Memes.

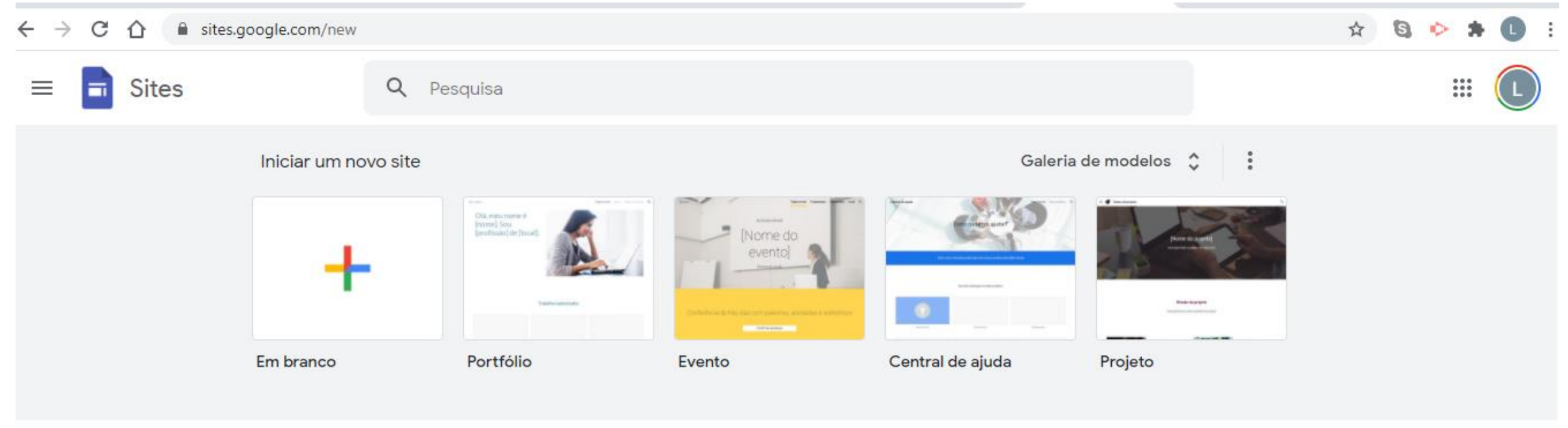

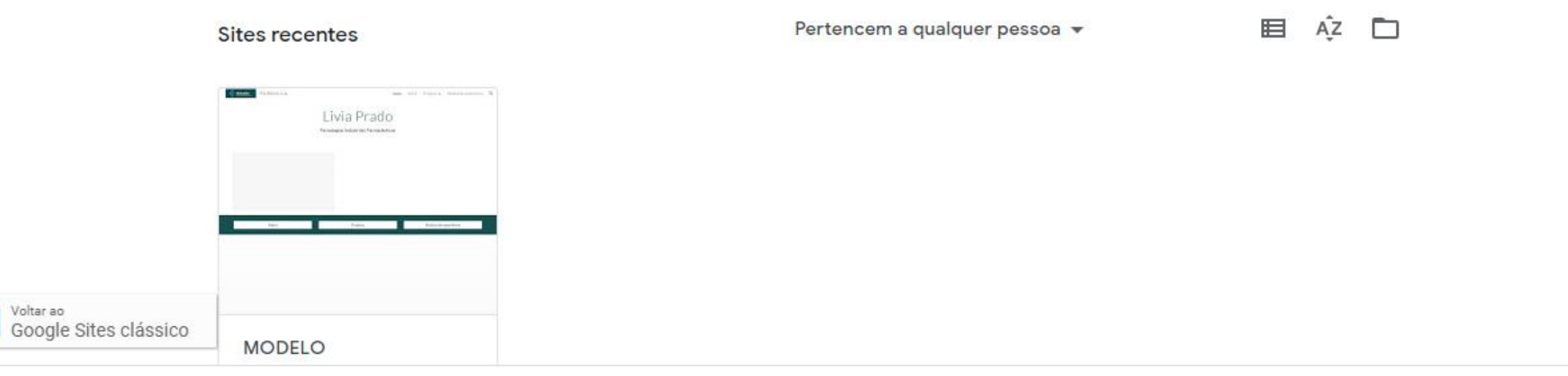

O e-portfólio utilizado no curso apresenta 4 abas obrigatórias: Início, Sobre, Unidades de Aprendizagem e Projetos Integradores

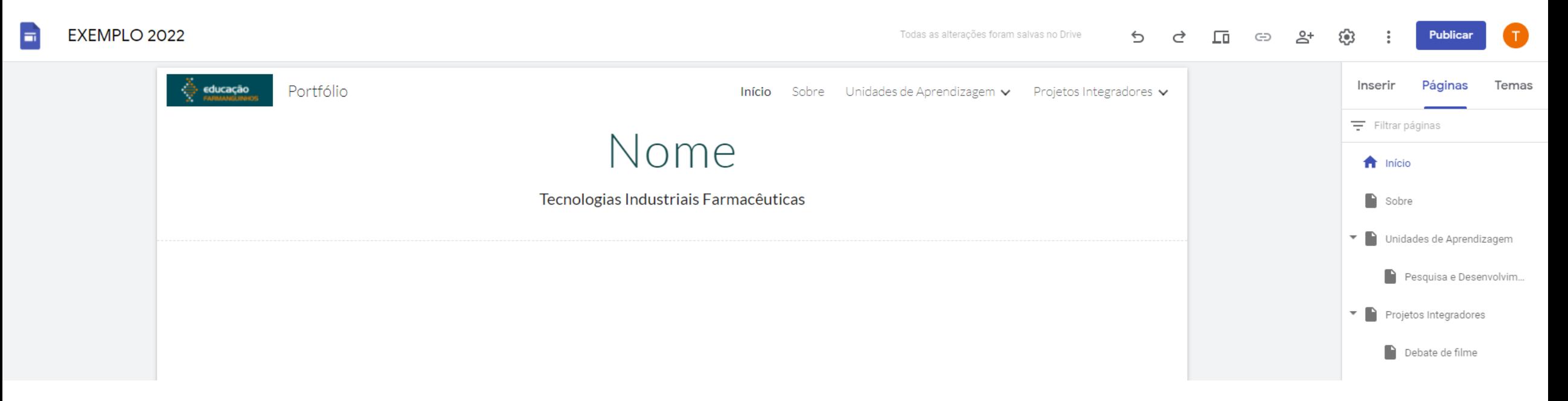

## Na aba Início, o aluno deve colocar uma foto e escrever um pequeno parágrafo apresentando seu portfólio

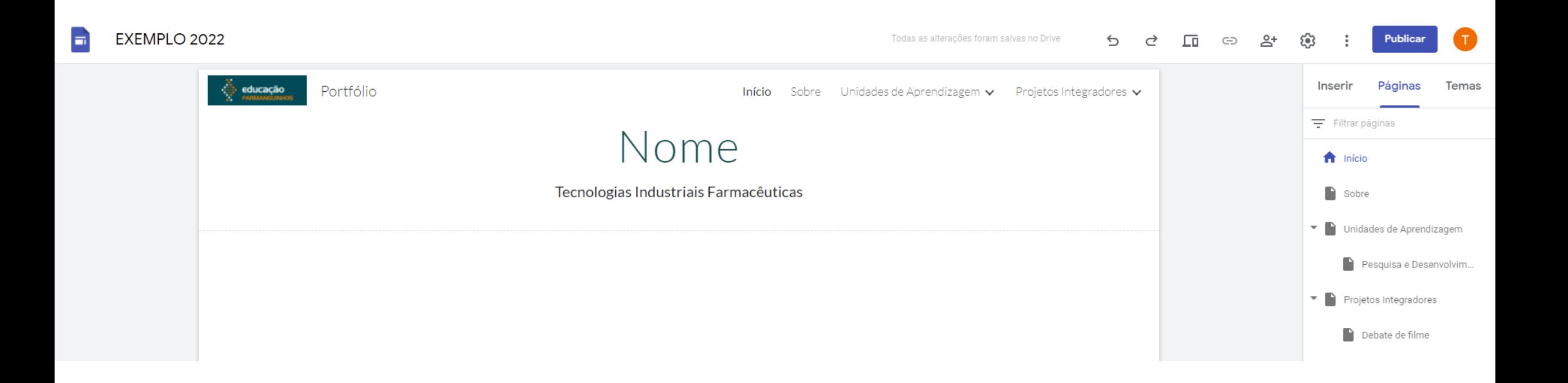

Na aba Sobre, o aluno deve escrever sobre ele, destacando momentos importantes da sua trajetória acadêmica e profissional. Por fim, o aluno deve colocar o motivo pelo qual decidiu fazer o curso e suas expectativas.

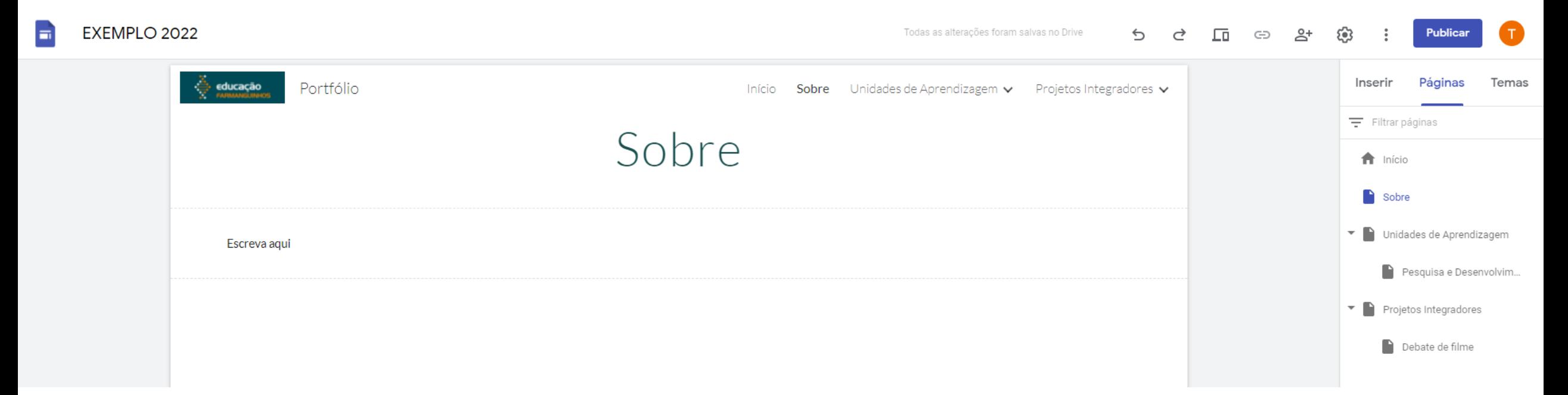

A aba Unidades de Aprendizagem é dividida em subpáginas. Cada uma é de uma Unidade. O aluno deve colocar as atividades propostas por cada docente nas subpáginas. A página inicial pode ser preenchida com o que o desejar.

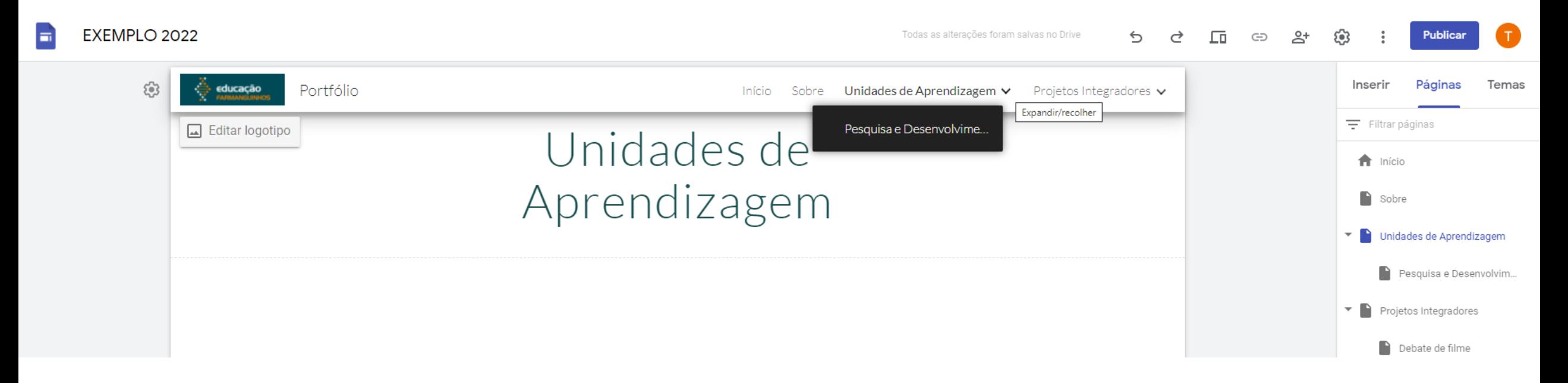

A aba Projetos Integradores deve ser dividida em subpáginas, de acordo com as atividades na Unidade de Aprendizagem. A página inicial Relatos de Experiência pode ser preenchida com o que o desejar.

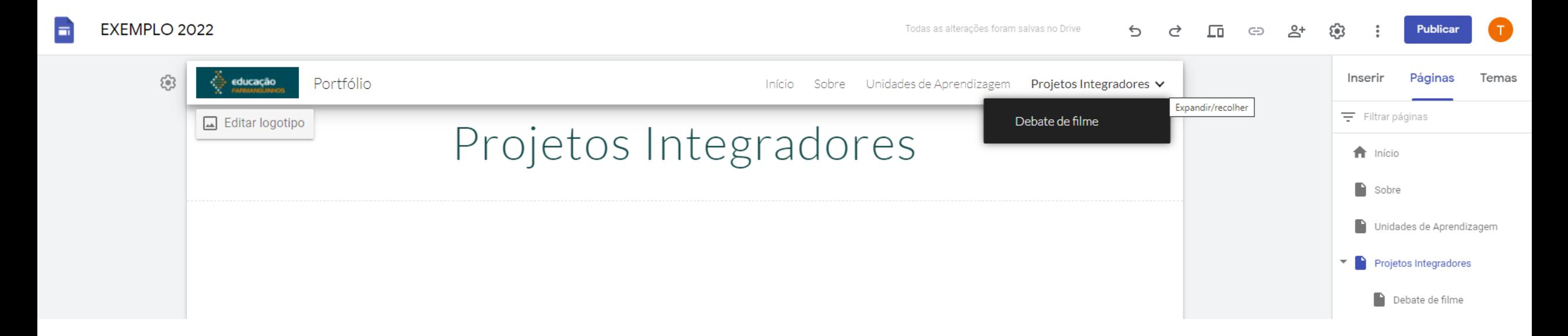

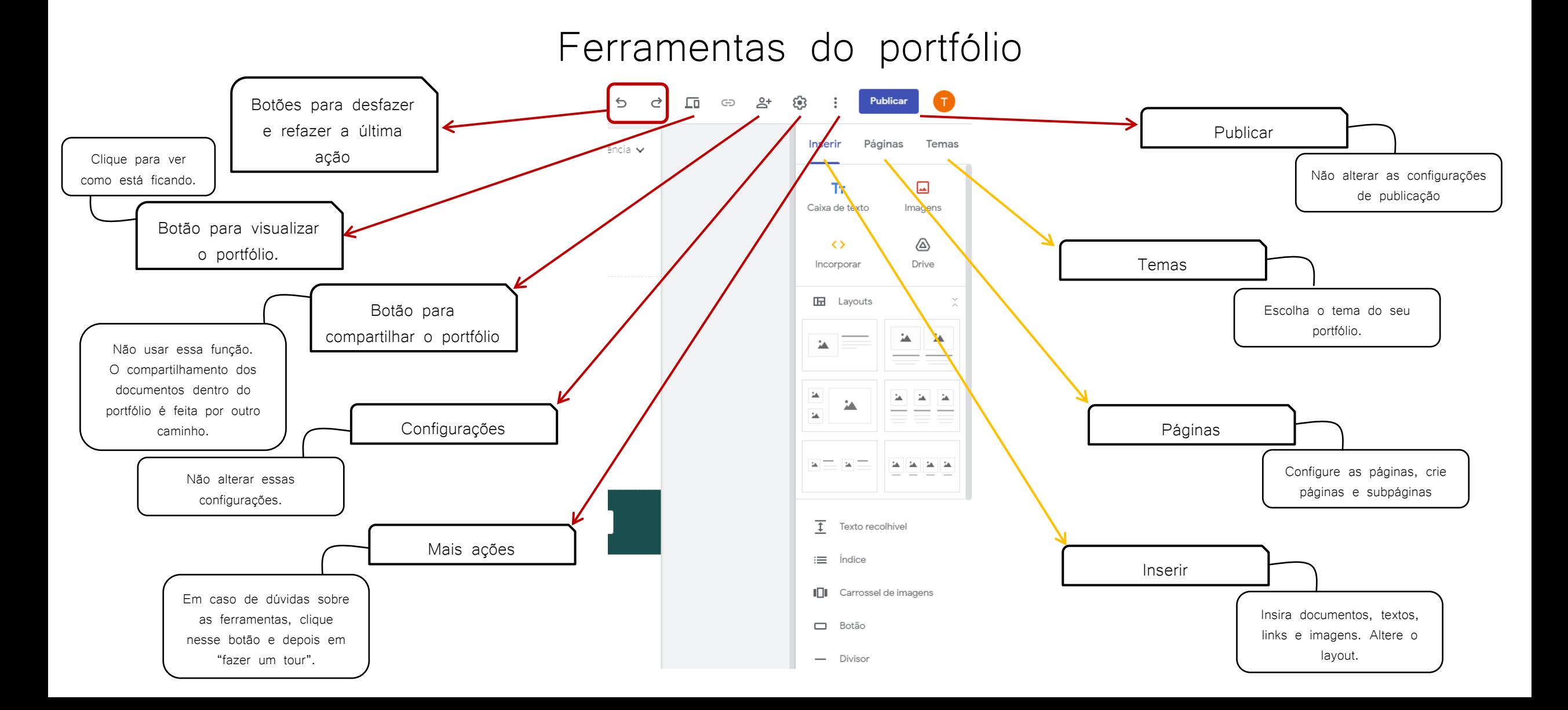

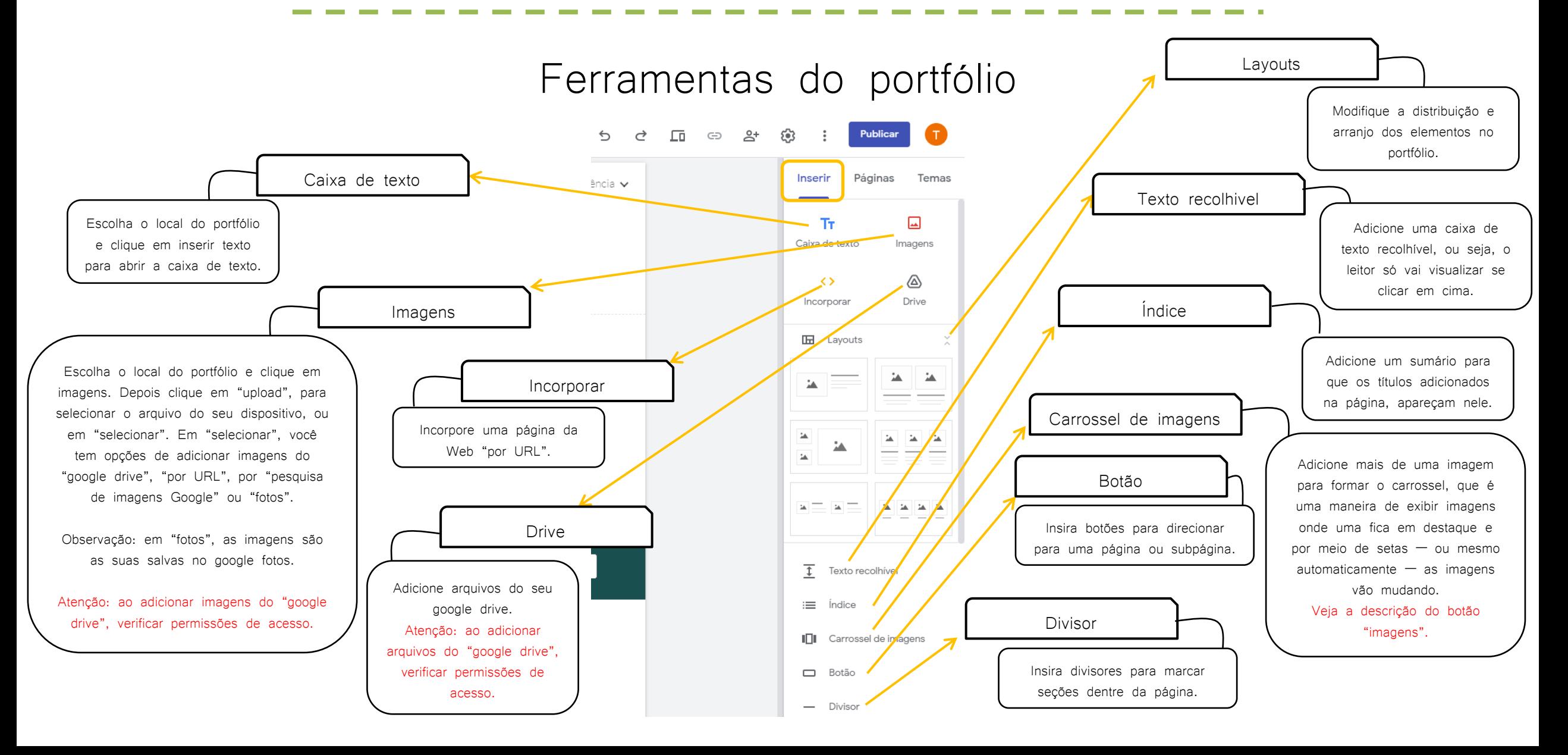

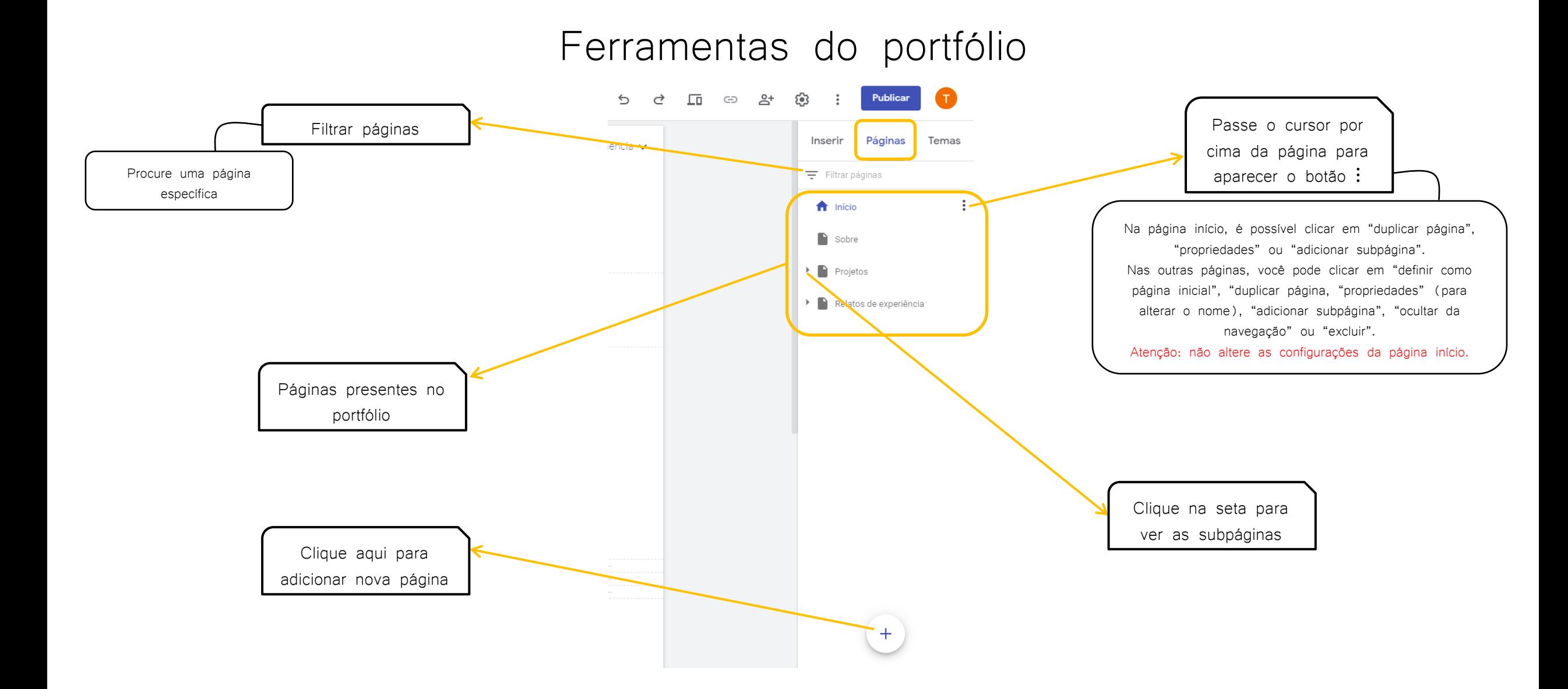

Compartilhamento de arquivos do Google Drive

É possível inserir no portfólio, arquivos disponíveis no Google Drive. Os arquivos podem estar em "meu drive" ou em "compartilhados comigo".

Em "meu drive", você é proprietário do arquivo e, se inserido no portfólio, qualquer leitor poderá ver.

Em "compartilhados comigo", o arquivo é de propriedade de outra pessoa que compartilhou com você. Assim, se inserido no portfólio, você fica dependendo da permissão do arquivo da outra pessoa para que ele seja visualizado pelo leitor.

Não é recomendado inserir arquivos que são de propriedade de outra pessoa, pois ela pode alterar a qualquer momento o arquivo, as permissões ou até excluir.

Você pode baixar o arquivo no seu dispositivo e inserir o arquivo no seu próprio Google Drive.

# PORTFÓLIO DIGITAL

O e-portfólio de cada aluno é compartilhado com os docentes e com os outros alunos.

Esperamos que a reflexão apareça de várias maneiras e formas, como em memórias, ensaios pessoais, ensaios de reflexão, diários de vídeo, documentários, relatórios de laboratório, diários de pesquisa etc. Independentemente da forma, a reflexão requer que o pensador/escritor/criador pense criticamente sobre a aprendizagem e faça as conexões entre as experiências.

# "Caminhante, não há caminho, o caminho se faz ao caminhar"

Antônio Machado

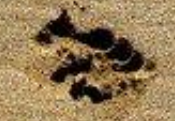